### УДК 332.14.012.23 + 314.04 + 004.94

## **АНАЛИЗ ВЛИЯНИЯ СОЦИАЛЬНО-ЭКОНОМИЧЕСКИХ ПОКАЗАТЕЛЕЙ НА ДЕМОГРАФИЧЕСКИЕ ХАРАКТЕРИСТИКИ РЕГИОНА**

## *А.Г. Палей, Г.А. Поллак*

Для анализа и прогноза демографического состояния региона используется модель формирования основных демографических показателей с использованием мультипликативных поправок, зависящих от всех значимых факторов, влияющих на эти показатели. Реализация модели выполнена методом имитационного моделирования c помощью потоковых диаграмм и разностных уравнений системной динамики. Сделаны выводы о закономерностях изменения параметров социально-экономического положения региона на период до 2024 года.

Ключевые слова: системная динамика*,* имитационное моделирование, демография, прогнозирование*.*

В данной работе с помощью методов имитационного моделирования производится построение модели, позволяющей анализировать динамику демографических показателей с учетом социально-экономических показателей. В качестве основных демографических показателей рассматриваются показатели рождаемости и смертности c использованием результатов, приведенных в работах [1, 2].

В общем виде соотношение, описывающее эволюцию численности населения, имеет вид:

#### $P1 = P + BR - DR$

где Р1 – численность населения каждый последующий год, Р – численность населения за предыдущий год; BR – темп рождаемости, количество человек, родившихся за год; DR – темп смертности, количество человек, умерших за год. В разработанной модели рассматривается численность постоянного населения региона, поэтому миграционные процессы во внимание не принимаются. Для построения модели были использованы методы системной динамики, предполагающие моделирование систем на высоком уровне агрегирования, при котором изображения отдельных элементов процессов становятся ненужными. Определяющее значение имеет структура системы, представленная в виде взаимодействующих потоков и контуров обратной связи. Основные приемы моделирования заключаются в том, что темпы потоков можно использовать в качестве функций принятия решений, а способ задания производящей функции темпа берется в виде произведения нормального темпа и корректирующих множителей от переменных состояния модели [6].

Для определения факторов, влияющих на рождаемость и смертность, была взята выборка социально-экономических факторов по Челябинской области за 2000–2014 годы [3]:  $x_1$  – количество кв. м жилплощади на 1 чел.,  $x_2$  – общее количество выбросов вредных веществ в атмосферу,  $x_3$  – расходы на медицину,  $x_4$  – потребление алкоголя,  $x_5$  – доходы на душу населения,  $x_6$  – средний прожиточный минимум,  $x_7$  – количество прерываний беременности.

Темп рождаемости (чел/год) BR вычисляется по следующей формуле:

# BR = Р×BRN×BRNM×BRNV×BRNR×BRND×BRNP×BRNA,

где Р – количество населения; BRN – нормальный темп рождаемости; BRNM – множитель зависимости темпа рождаемости от количества жилплощади, приходящейся на чел.; BRNV – множитель зависимости темпа рождаемости от общего количества выбросов вредных веществ; BRNR – множитель зависимости темпа рождаемости от расходов на медицину; BRND – множитель зависимости темпа рождаемости от доходов на душу населения; BRNP – множитель зависимости темпа рождаемости от среднего прожиточного минимума; BRNА – множитель зависимости темпа рождаемости от количества прерываний беременности.

Темп смертности (чел/год) будем вычислять по следующей формуле:

## DR = Р×DRN×DRNM×DRNV×DRNR×DRND×DRNP×DRNА,

где учтены мультипликативные поправки, определяющие зависимость темпа смертности от тех же факторов, которые приведены для темпа рождаемости.

Для 2000 года считаем, что все мультипликативные добавки равны 1, и тогда BR = BRN.

Нормальный темп рождаемости BRN (чел/чел) – 0,0089 определен по статистическим данным для Челябинской области на 2000 год [3].

Нормальный темп смертности DRN (чел/чел) – 0,0155 определен по статистическим данным для Челябинской области на 2000 год [3].

Для определения наличия связи между социально-экономическими показателями и демографическим положением региона были определены коэффициенты корреляции и уравнения регрессии.

Для построения матриц корреляции и уравнений регрессии использовалась аналитическая платформа Deductor Academic 5.3 [4].

На рис. 1 и рис. 2 приведена матрица корреляции коэффициентов рождаемости и смертности с факторами  $x_1-x_7$ .

Анализ матрицы корреляции для коэффициента рождаемости показывает, что наблюдается сильная положительная связь между количеством жилплощади, величиной расходов на медицину и материальным положением населения. Связь между экологическим состоянием региона и количеством абортов отрицательная.

Для коэффициента смертности картина обратная. Экологическое состояние региона и количество прерываний беременности увеличивает величину коэффициента смертности, остальные показатели его уменьшают.

| Входные поля |   |                                | Корреляция с выходными полями |
|--------------|---|--------------------------------|-------------------------------|
| N٤           |   | Поле                           | Коэффициент рождаемости %о    |
|              |   | Кол-во кв. м на чел.           | 0,981                         |
|              | 2 | Выбросы в атмосферу            | $-0.990$                      |
|              | 3 | Расходы на медицину            | 0,896                         |
|              | 4 | Количество алкоголя            | $-0,148$                      |
|              | 5 | Доходы на душу населения       | 0,942                         |
|              | 6 | Прожиточный минимум            | 0,939                         |
|              |   | Кол-во прерываний беременности | $-0.959$                      |

Рис. 1. Матрица корреляции для коэффициента рождаемости

| Входные поля |   |                                | Корреляция с выходными полями |
|--------------|---|--------------------------------|-------------------------------|
| N۴           |   | Поле                           | Коэффициент смертности %о     |
|              |   | Кол-во кв. м на чел.           | $-0.888$                      |
|              |   | Выбросы в атмосферу            | 0,864                         |
|              | 3 | Расходы на медицину            | $-0,855$                      |
|              |   | Количество алкоголя            | 0,288                         |
|              | 5 | Доходы на душу населения       | $-0,892$                      |
|              | 6 | Прожиточный минимум            | $-0.915$                      |
|              |   | Кол-во прерываний беременности | 0,921                         |

Рис. 2. Матрица корреляции для коэффициента смертности

Фактор х4, связанный с потреблением алкоголя, оказывает незначительное влияние на показатели смертности и рождаемости, поэтому в дальнейшем исследовании не учитывался.

Зависимости коэффициентов рождаемости и смертности от факторов х<sub>1</sub>-х<sub>7</sub> представлены регрессионными уравнениями, построенными по статистическим данным за период 2000–2014 годы.

Например, зависимость общего коэффициента рождаемости от расходов на медицину определяется уравнением:

$$
y = 9,9541 + 0,00016 x_3.
$$

Коэффициент корреляции положительный и равен 0,896.

Мультипликативная поправка, учитывающая зависимость коэффициента рождаемости от расходов на здравоохранение, вычисляется следующим образом:

$$
BRNR = 1 + BRN \times RMR / MR,
$$

где BRN – нормальный темп рождаемости, RMR – зависимость темпа рождаемости от расходов на медицину, вычисленная по уравнению регрессии, MR – расходы на медицину по статистическим данным соответствующего года. В 2000 году расходы на медицину (MR) в Челябинской области составляли 1775,9 руб./чел. в год [3]. Тогда, по уравнению регрессии RMR=10,238244, и мультипликативная поправка ВRNR=1,000051309.

Зависимость общего коэффициента рождаемости от количества жилплощади на душу населения определяется следующим образом:

$$
y = -7{,}1683 + 0{,}8768 x_1.
$$

Коэффициент корреляции положительный – 0,981.

Мультипликативная поправка для этого показателя вычисляется по уравнению:

#### $BRNM = 1+BRN \times RMM/RM$ ,

где BRN – нормальный темп рождаемости, RMМ – зависимость темпа рождаемости от количества жилплощади на душу населения, вычисленная по уравнению регрессии, RM – количество кв. м по статистическим данным соответствующего года. В 2000 году на человека в Челябинской области приходилось 17,8 кв. м жилплощади [3]. Тогда по уравнению регрессии RMМ = 9,22786 и мультипликативная поправка ВRNМ = 1,49346845.

Зависимость общего коэффициента смертности от расходов на медицину определяется уравнением:

$$
y = 16{,}1166 - 0{,}000085 x_3.
$$

Коэффициент корреляции отрицательный и равен –0,855.

Мультипликативная поправка, учитывающая зависимость коэффициента смертности от расходов на здравоохранение, вычисляется следующим образом:

$$
DRNR = 1 - DRN \times RMR / MR,
$$

где DRN – нормальный темп смертности, RMR – зависимость темпа смертности от расходов на медицину, вычисленная по уравнению регрессии, MR – расходы на медицину по статистическим данным соответствующего года. В 2000 году расходы на медицину (MR) в Челябинской области составляли 1775,9 руб./чел. в год [3]. Тогда, по уравнению регрессии  $RMR = 15,9656485$  и мультипликативная поправка DRNR = 0,991009827.

Аналогично вычисляются мультипликативные поправки для остальных коэффициентов.

Разработанная модель реализована с применением техники построения диаграмм потоков и причинных связей исследуемой системы с помощью системы программирования AnyLogic [4] (рис. 3). В этой системе имеются эффективные программные средства поддержки процедур системной динамики, в которых возможности моделирования непрерывных динамических систем дополнены удобными графическими интерфейсами.

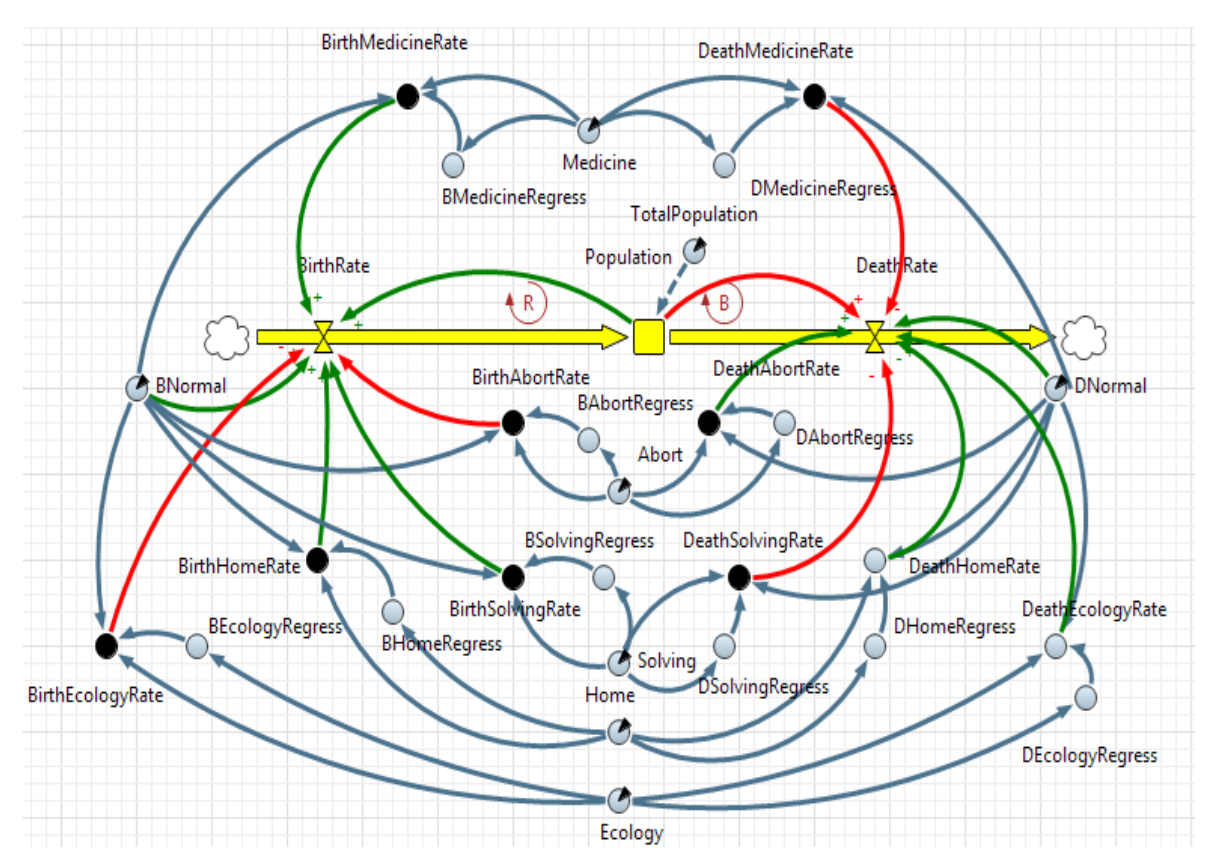

Рис. 3. Модель процесса изменения численности населения региона

Построенная модель позволяет определить степень влияния социальноэкономических показателей на демографическую ситуацию региона. В частности, было выполнено прогнозирование численности населения при изменении параметра DR (темп смертности) в диапазоне от 0,0139 до 0,013 с шагом 0,0001. Все остальные факторы соответствуют уровню 2015 года. Результаты прогнозирования представлены на рис. 4.

В результате проведенного эксперимента по прогнозированию численности населения можно сделать следующие выводы.

1. С помощью корреляционного анализа выявлены некоторые существенные социально-экономические факторы, оказывающие влияние на общие коэффициенты рождаемости и смертности. К ним относятся: степень обеспеченности населения жилплощадью, уровень загрязнения окружающей среды, материальный уровень жизни населения, количество прерываний беременности и величина расходов на медицинское обслуживание.

2. Построены регрессионные уравнения, определяющие степень влияния полученных факторов на общий коэффициент рождаемости и смертности.

3. С использованием метода системной динамики построена имитационная модель демографического состояния Челябинской области.

4. Показано, что уменьшение коэффициента смертности с 13,9 промилле до 13,0 при неизменных прочих условиях, относящихся к 2015 г., приведет к незначительному росту населения, начиная с 2019 года.

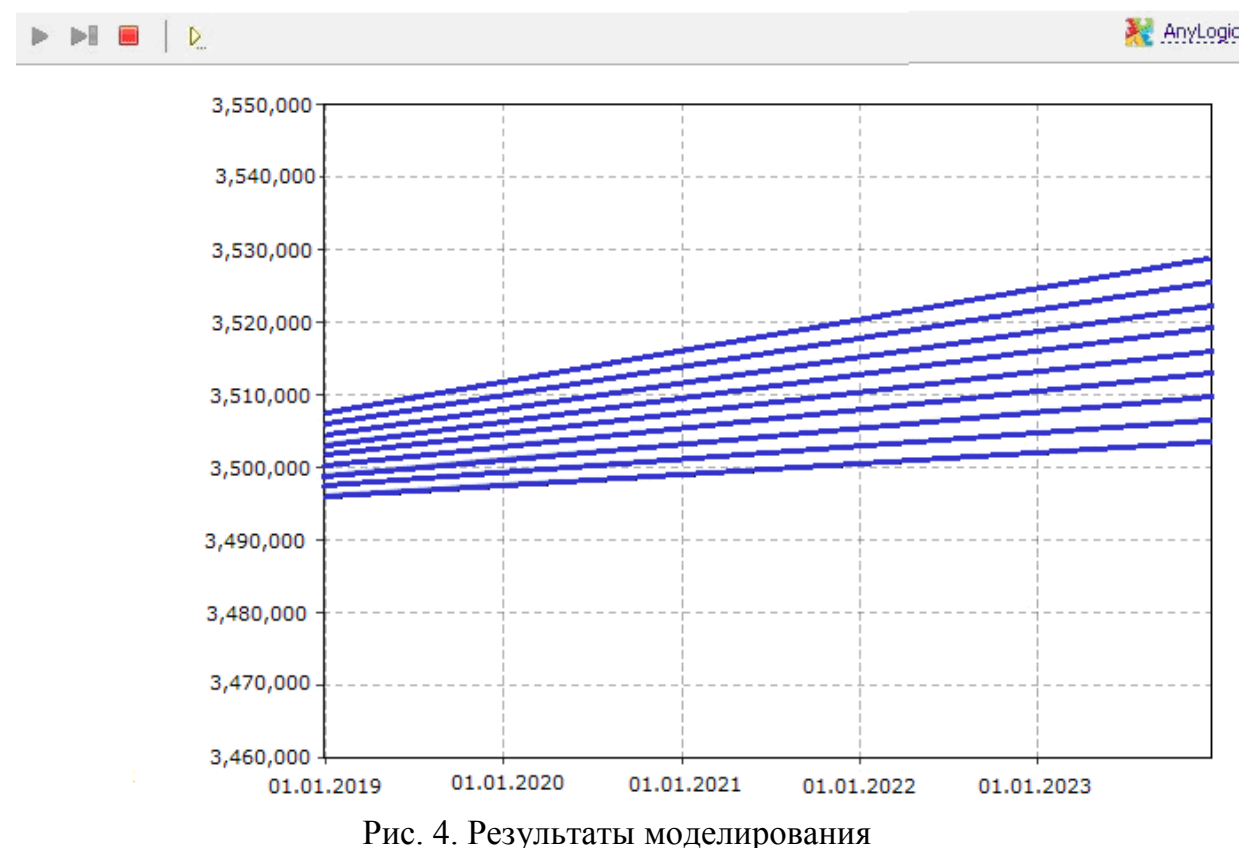

при изменении темпа смертности от 0,0139 до 0,013

Таким образом, разработанная имитационная модель позволяет прогнозировать численность населения с учетом социально-экономических факторов. В результате имитационного моделирования можно получить значения коэффициентов, отражающих степень влияния внешних факторов на рождаемость и смертность.

### Библиографический список

1. Палей, А.Г. Имитационное моделирование развития региона / А.Г. Палей, Г.А. Поллак // Наука ЮУрГУ: материалы 67-й научной конференции. Секции экономики, управления и права. – Челябинск: Издательский центр ЮУрГУ,  $2015. - C. 468 - 475.$ 

2. Палей, А.Г. Моделирование социально-экономического развития региона на примере Челябинской области / А.Г. Палей, Г.А. Поллак // V Международная научно-практическая конференция «Социально-экономическое развитие регионов России». – 2015. – С. 180–185.

Наука ЮУрГУ: материалы 69-й научной конференции Секции экономики, управления и права

3. Министерство экономического развития Челябинской области. – URL: [http://econom-chelreg.ru/.](http://econom-chelreg.ru/)

4. Паклин, Н.Б. Бизнес-аналитика: от данных к знаниям / Н.Б. Паклин, В.И. Орешков. – СПб.: Питер, 2010. – 148 с.

5. Официальный сайт компании AnyLogic. – URL: [www.anylogic.ru.](http://www.anylogic.ru/)

6. Форрестер, Дж. Мировая динамика / Дж. Форрестер. – М.: Наука, 1978. – 340 с.

*К содержанию*